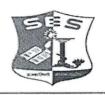

SADHANA EDUCATION SOCIETY'S (Registered under society's act of 1860 & Bombay Public Trust Act 1950) Linguistic (Gujarati) Minority

L. S. RAHEJA COLLEGE OF ARTS & COMMERCE

Estd: 1980

Relief Road, Santacruz (W), Mumbai - 400 054.

Tel.: 2660 9320 / 2661 4101 • E-mail : degree.office@lsraheja.org / principal@lsraheja.org Website : www.lsraheja.org

REF NO.LSRC/ATKT EXAM Hall Ticket/ SEM II-IV/22-23/

Date:- 19/09/2022

## **NOTICE**

Students who have applied for semester II & IV ATKT examination (September 2022) are hereby informed to download their Semester II & IV hall ticket from student login and take printout. You are required to produce hall ticket to the examiner at the time of examination. Steps to download the Hall Ticket:-

> DR. SEEMA UKIDVE CHAIRPERSON, EXAM COMMITTEE

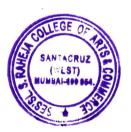

## STEPS TO BE FOLLOWED TO DOWNLOAD THE HALL TICKET

Login to the student portal.

Visit www.lsraheja.org

Students login >>> Students Portal Login

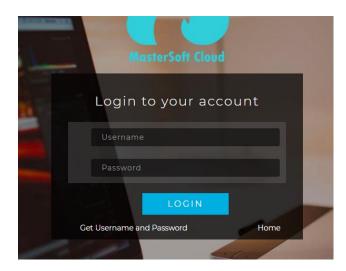

Enter login details.

Go to Examination

Click on Exam Time Table/Hall Ticket

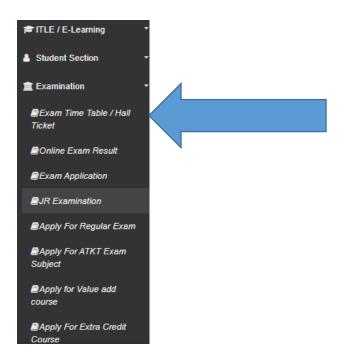

**Select Exam Session** 

Select course

Exam Type – Select External

Select Exam name

Format Type – Select Format 2 (External)

Then click on Generate Hall Ticket

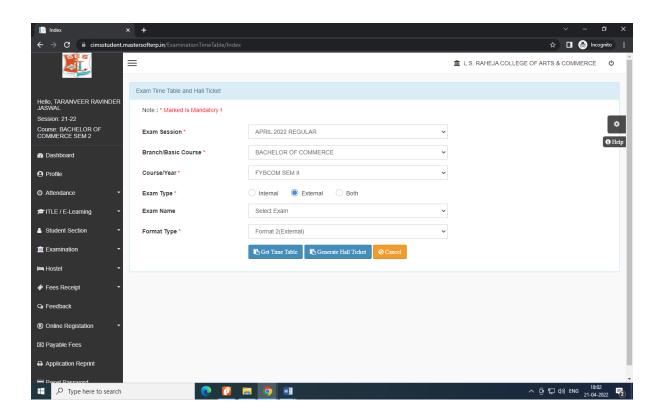

After the click your hall ticket generated and take a print out